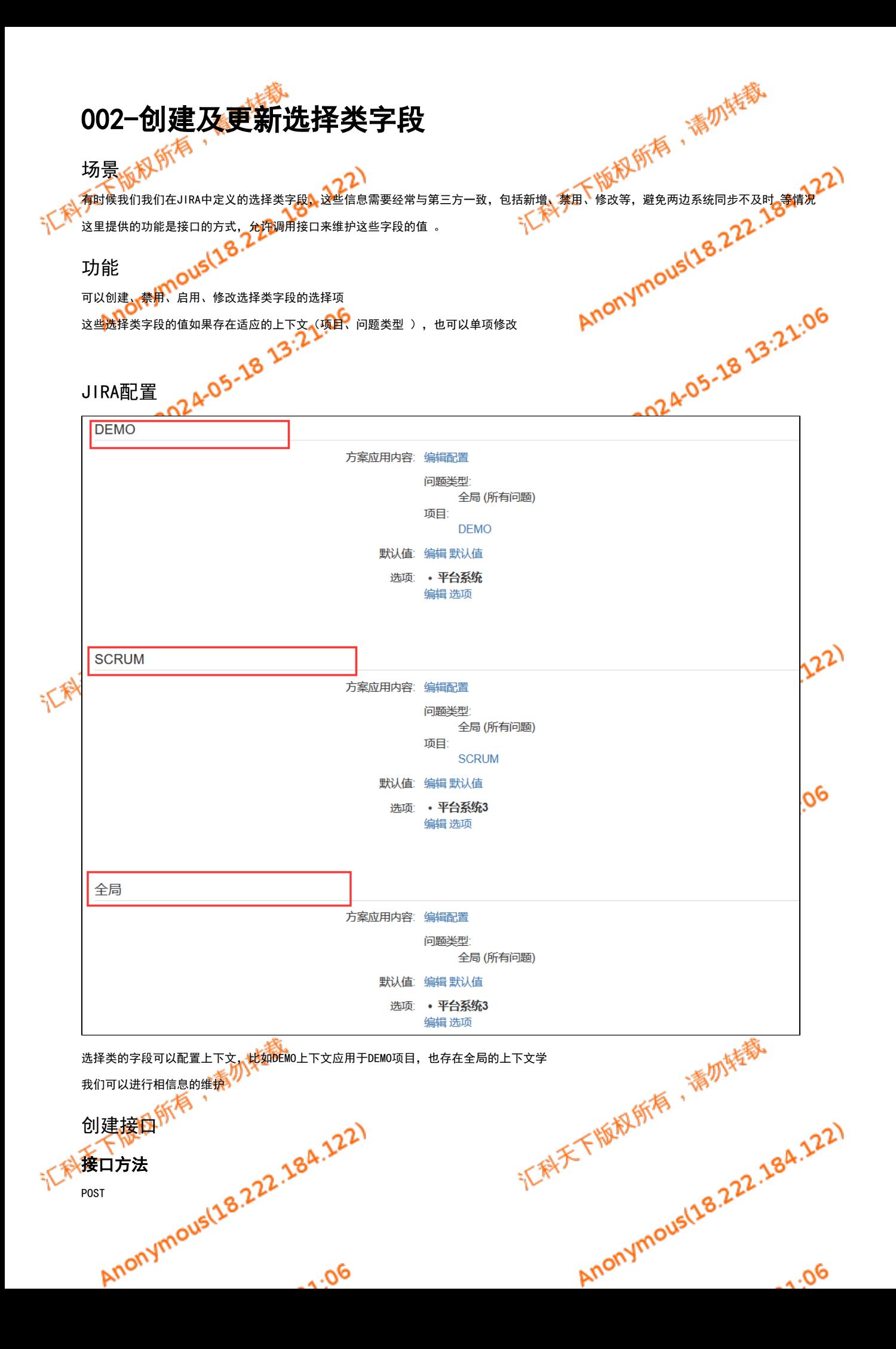

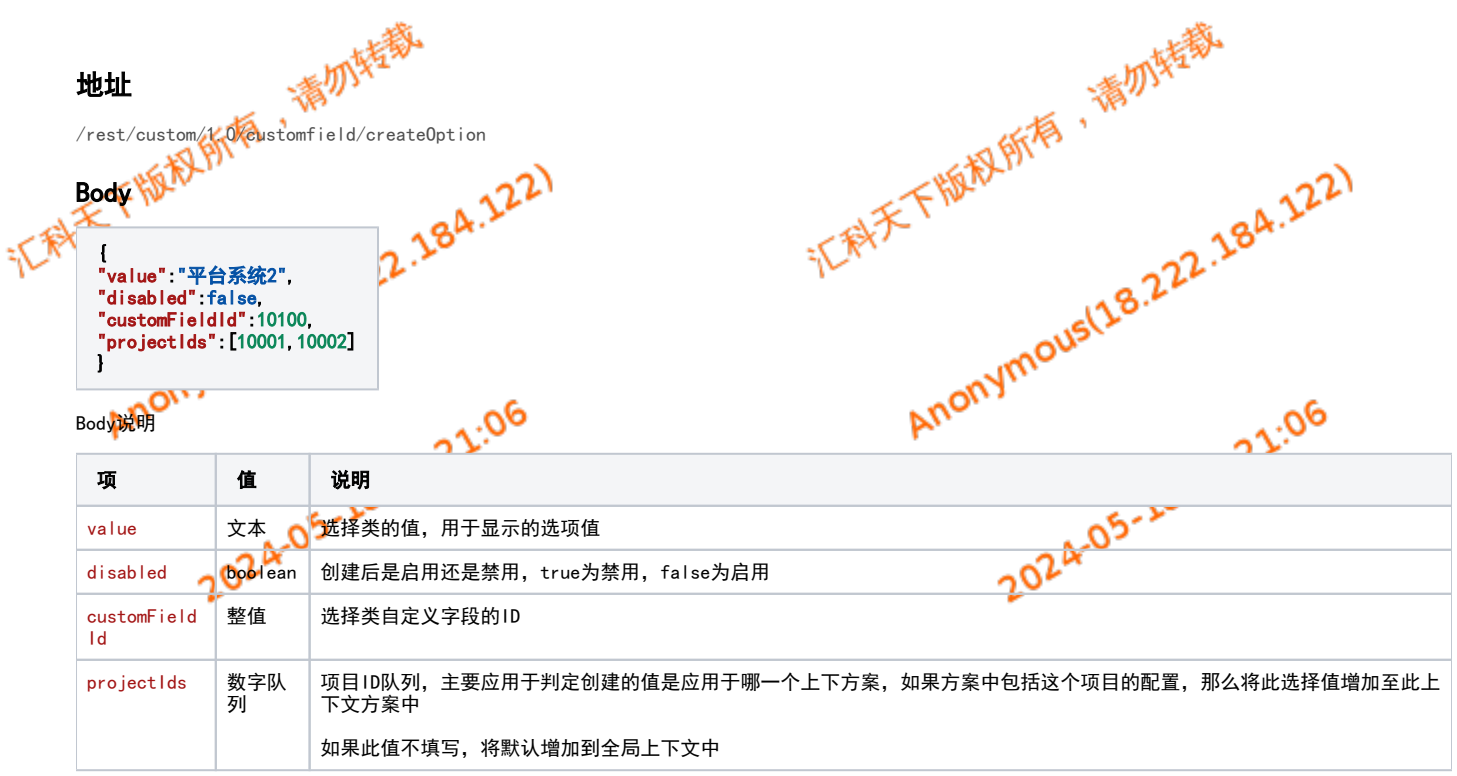

# 返回结果

记载天下版规所有,清勿炸药。 zÄ. [ { "id": 10114, Anonymous (18.22.184.122) "value": "平台系统A", "disabled": false, "self": "http://localhost:2990/jira/rest/api/2/option/10114", "projectId": 10101 √ },  $\overline{\phantom{a}}$  "id": 10115, "value": "平台系统A", "disabled": false, "self": "http://localhost:2990/jira/rest/api/2/option/10115", "projectId": 10100 } a 13:21:06 ] 322 结果说明  $\alpha$ 项 值 说明  $202<sup>14</sup>$ ID **数字L** 生成Option的内部ID值 value | 文本 | 与参数body的value值一致 disabled boolean 创建后是启用还是禁用, true为禁用, false为启用 self | url | 创建后查询此0ption详情的调用地址 projectId | 数字 | 如果是建在上下文中, 此Option表明它是在哪一个项目下的, 此值只有在Body中projectIds会值是才会有

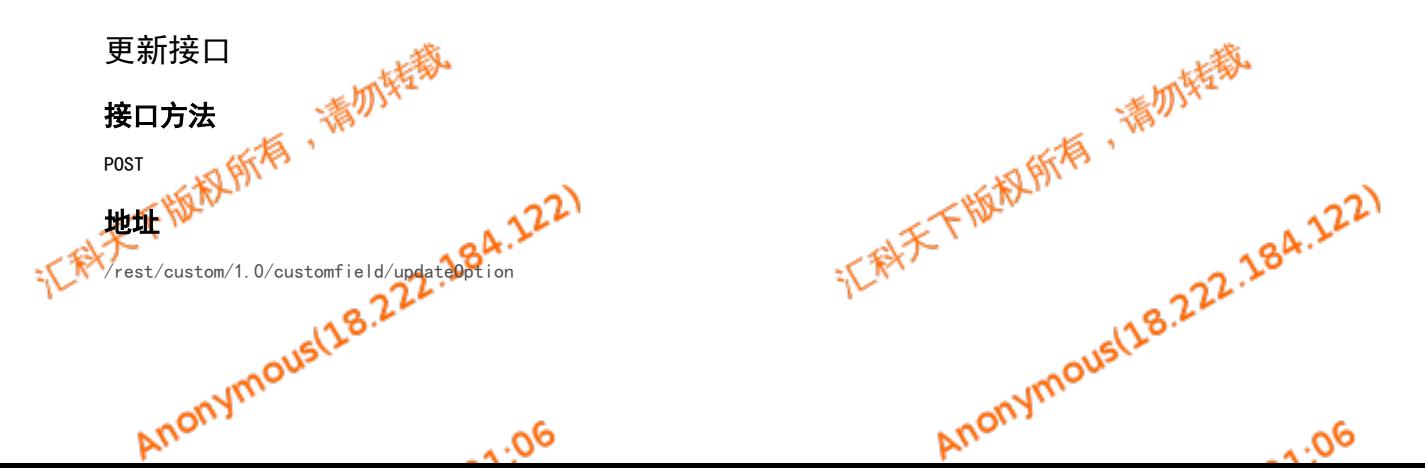

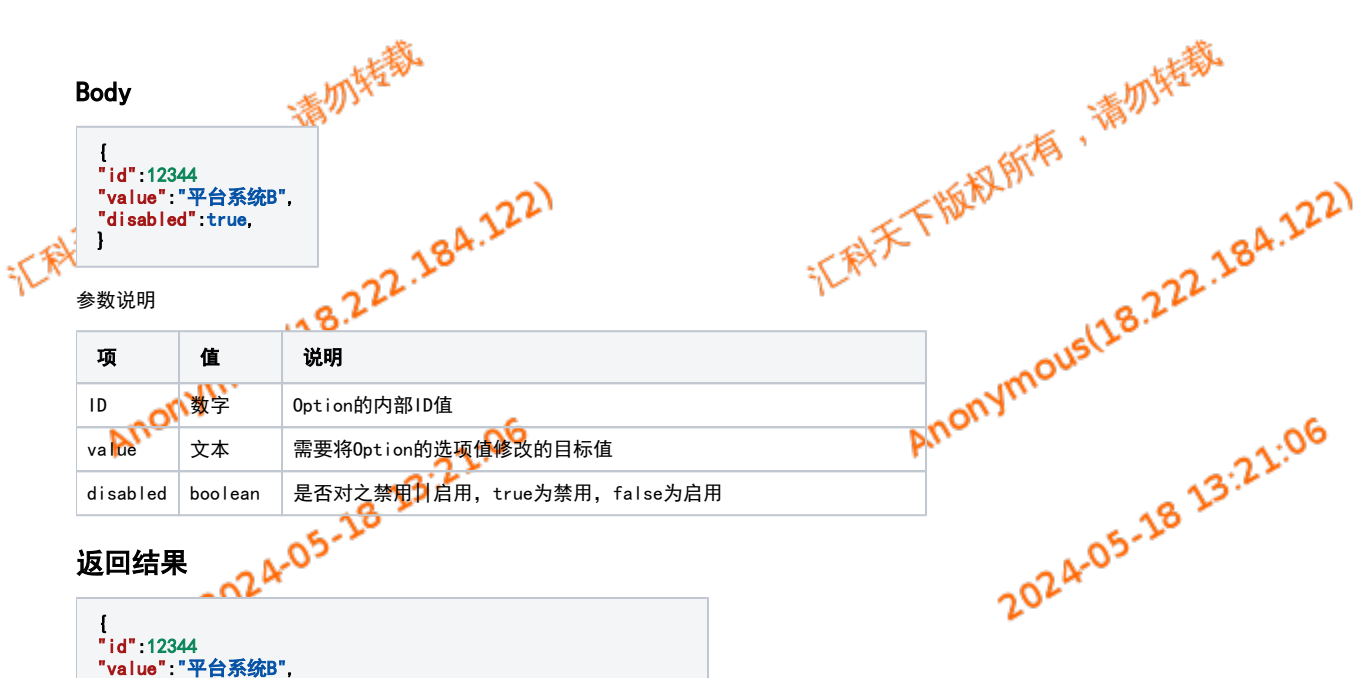

## "disabled":true,

"self":"<http://localhost:2990/jira/rest/api/2/option/10116>" }

### 结果说明

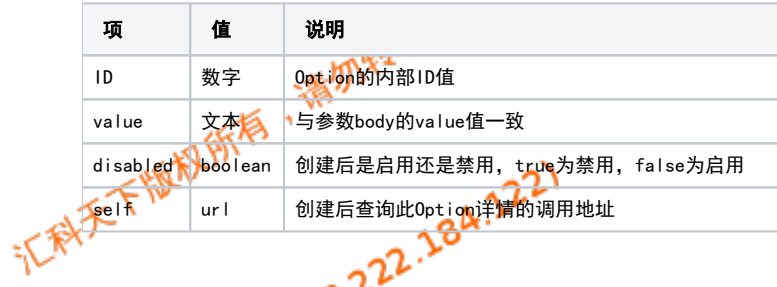

![](_page_2_Picture_5.jpeg)

![](_page_2_Picture_6.jpeg)

} Body说明

{

"value":"平台系统2", "disabled":false, "customFieldId":10100, "parentId":10100, "projectIds":[10001,10002]

![](_page_2_Picture_224.jpeg)

### 返回结果

![](_page_3_Picture_1.jpeg)

 $\mathsf{r}$ { "id":10114, "value":"平台系统A", "disabled":false, "self":"<http://localhost:2990/jira/rest/api/2/option/10114>", "projectId":10101, "parentId":12345 }, { "id":10115, "value":"平台系统A", "disabled":false, "self":"<http://localhost:2990/jira/rest/api/2/option/10115>", "projectId":10100, "parentId":12345 }

### 结果说明

]

下科

![](_page_3_Picture_149.jpeg)

# 汇科天下版规所有 Anonymous(18.22.184.122) 11mie 13:21:06

下天天下版规所有,清加娃教

Anonymous(18.22.184.122)

![](_page_3_Picture_6.jpeg)

11min 13:21:06

![](_page_3_Figure_7.jpeg)